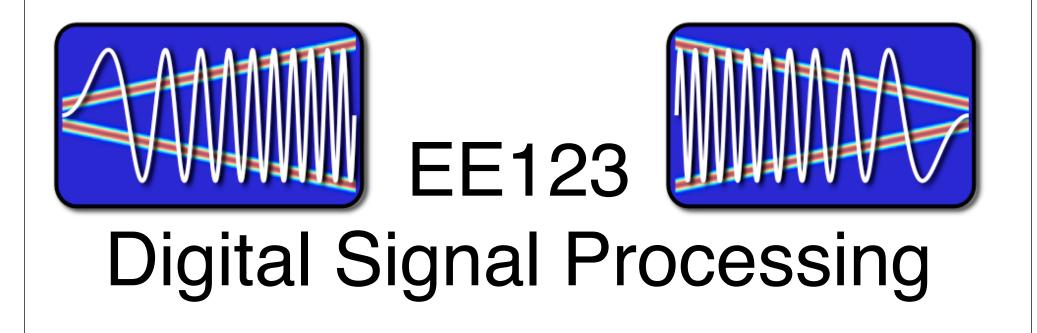

# Lecture 6 Properties of DFT

#### **Announcements**

- HW1 solutions posted -- self grading due
- HW2 due Friday

- SDR give after GSI Wednesday
- Finish reading Ch. 8, start Ch. 9

ham radio licensing lectures Tue
6:30-8pm Cory 521

# Cool things DSP

Cosmic Microwave
 Background radiation

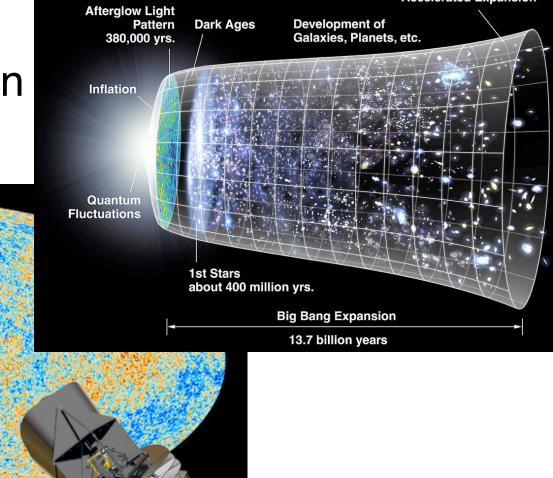

**Dark Energy** 

**Accelerated Expansion** 

#### **Last Time**

- Discrete Fourier Transform
  - Similar to DFS
  - Sampling of the DTFT (subtitles....more later)
  - Properties of the DFT

- Today
  - Linear convolution with DFT
  - Fast Fourier Transform

## Properties of DFT

 Inherited from DFS (EE120/20) so no need to be proved

Linearity

$$\alpha_1 x_1[n] + \alpha_2 x_2[n] \leftrightarrow \alpha_1 X_1[k] + \alpha_2 X_2[k]$$

Circular Time Shift

$$x[((n-m))_N] \leftrightarrow X[k]e^{-j(2\pi/N)km} = X[k]W_N^{km}$$

# Circular shift

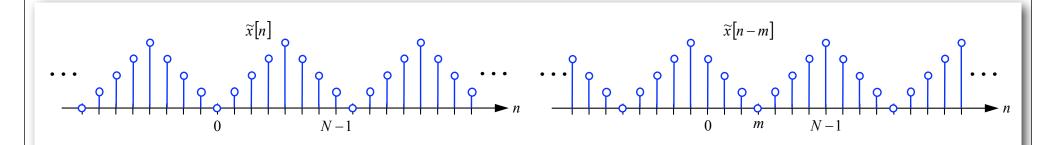

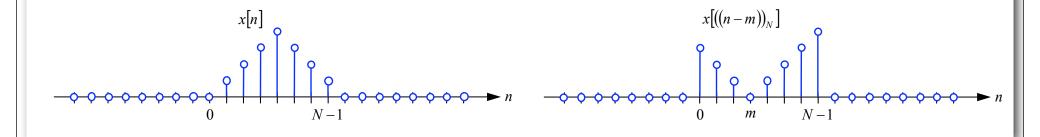

## Properties of DFT

Circular frequency shift

$$x[n]e^{j(2\pi/N)nl} = x[n]W_N^{-nl} \leftrightarrow X[((k-l))_N]$$

Complex Conjugation

$$x^*[n] \leftrightarrow X^*[((-k))_N]$$

Conjugate Symmetry for Real Signals

$$x[n] = x^*[n] \leftrightarrow X[k] = X^*[((-k))_N]$$
 Show....

## Properties of DFT

Parseval's Identity

$$\sum_{n=0}^{N-1} |x[n]|^2 = \frac{1}{N} \sum_{k=0}^{N-1} |X[k]|^2$$

Proof (in matrix notation)

$$\mathbf{x}^*\mathbf{x} = \left(\frac{1}{N}\mathbf{W}_N^*\mathbf{X}\right)^* \left(\frac{1}{N}\mathbf{W}_N^*\mathbf{X}\right) = \frac{1}{N^2}\mathbf{X}^* \underbrace{\mathbf{W}_N\mathbf{W}_N^*}_{N \cdot \mathbf{I}} \mathbf{X} = \frac{1}{N}\mathbf{X}^*\mathbf{X}$$

#### Circular Convolution Sum

Circular Convolution:

$$x_1[n] \otimes x_2[n] \stackrel{\Delta}{=} \sum_{m=0}^{N-1} x_1[m] x_2[((n-m))_N]$$

for two signals of length N

Note: Circular convolution is commutative

$$x_2[n] \otimes x_1[n] = x_1[n] \otimes x_2[n]$$

# Compute Circular Convolution Sum

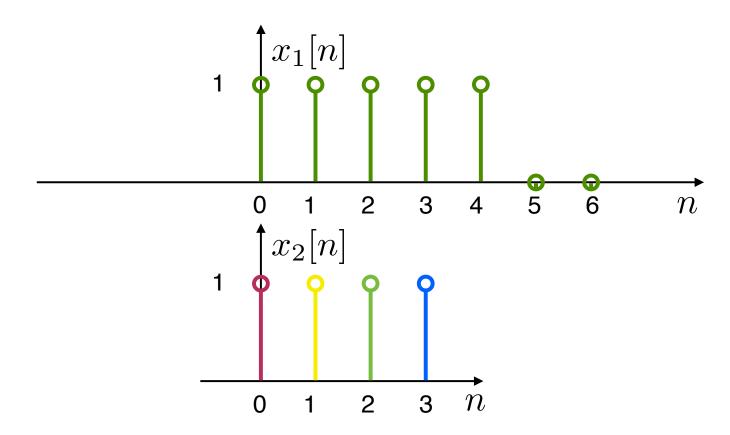

# Compute Circular Convolution Sum

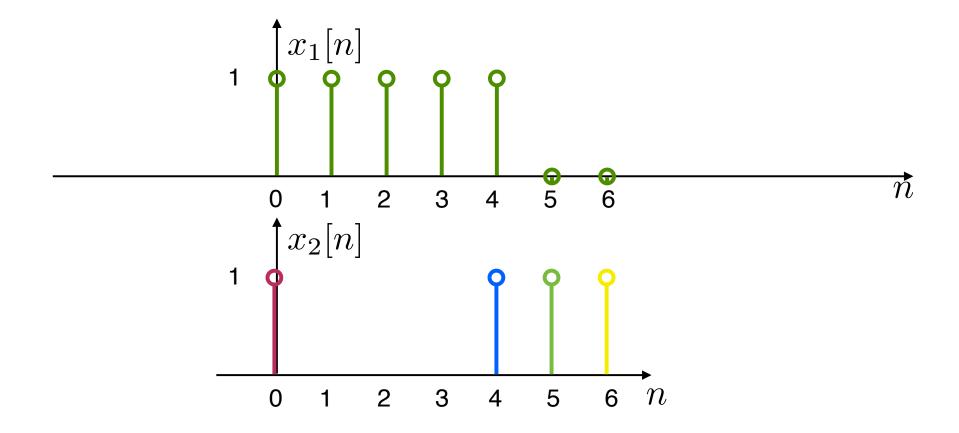

Circular 'flip' multiply and add Here: y[0]

# Compute Circular Convolution Sum

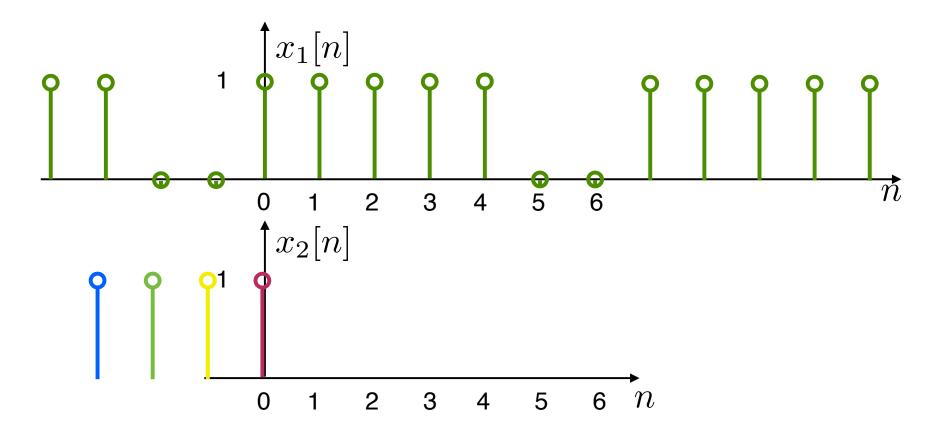

Equivalent periodic convolution over a period

## Result

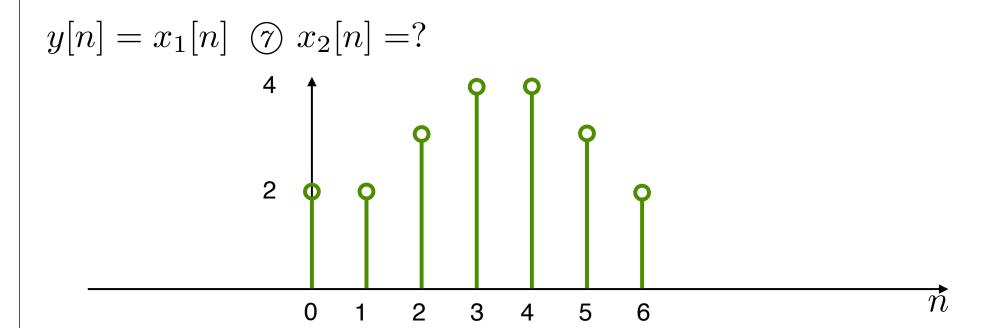

# Properties of DFT

Circular Convolution: Let x1[n], x2[n] be length N

$$x_1[n] \otimes x_2[n] \leftrightarrow X_1[k] \cdot X_2[k]$$

Very useful!!! (for linear convolutions with DFT)

• Multiplication: Let x1[n], x2[n] be length N

$$x_1[n] \cdot x_2[n] \leftrightarrow \frac{1}{N} X_1[k] \otimes X_2[k]$$

#### **Linear Convolution**

- Next....
  - Using DFT, circular convolution is easy
  - But, **linear** convolution is useful, not circular
  - So, show how to perform linear convolution with circular convolution
  - Used DFT to do linear convolution

#### **Linear Convolution**

We start with two non-periodic sequences:

$$x[n] \quad 0 \le n \le L - 1$$

$$h[n] \quad 0 \le n \le P - 1$$

for example x[n] is a signal and h[n] an impulse response of a filter

We want to compute the linear convolution:

$$y[n] = x[n] * h[n] = \sum_{m=0}^{L-1} x[m]h[n-m]$$

y[n] is nonzero for  $0 \le n \le L+P-2$  with length M=L+P-1

Requires L - P multiplications

## Linear Convolution via Circular Convolution

Zero-pad x[n] by P-1 zeros

$$x_{\rm zp}[n] = \begin{cases} x[n] & 0 \le n \le L - 1\\ 0 & L \le n \le L + P - 2 \end{cases}$$

Zero-pad h[n] by L-1 zeros

$$h_{\rm zp}[n] = \begin{cases} h[n] & 0 \le n \le P - 1\\ 0 & P \le n \le L + P - 2 \end{cases}$$

 Now, both sequences are of length M=L+P-1

## Linear Convolution via Circular Convolution

- Now, both sequences are of length M=L+P-1
- We can now compute the linear convolution using a circular one with length M = L+P-1

#### Linear convolution via circular

$$y[n] = x[n] * y[n] = \begin{cases} x_{zp}[n] \textcircled{n} h_{zp}[n] & 0 \le n \le M - 1 \\ 0 & \text{otherwise} \end{cases}$$

# Example

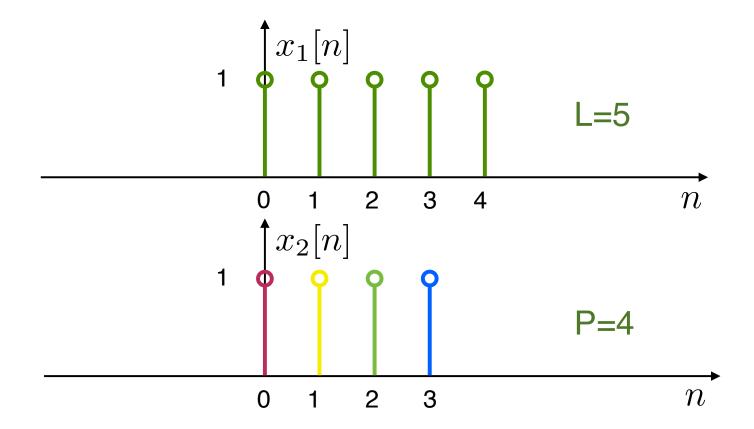

$$M = L + P - 1 = 8$$

# Example

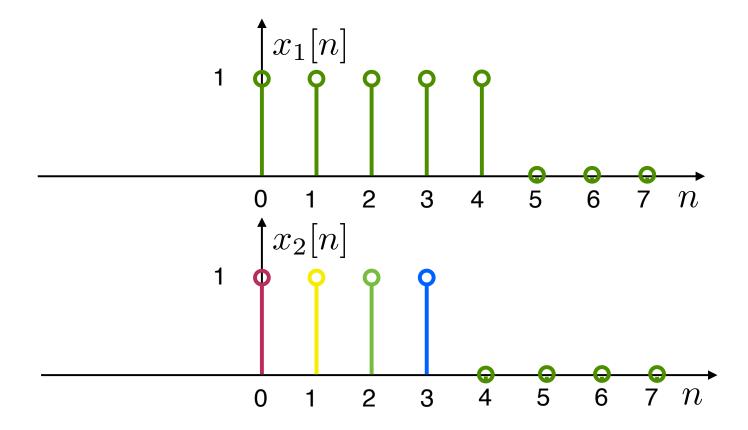

$$M = L + P - 1 = 8$$

# Example

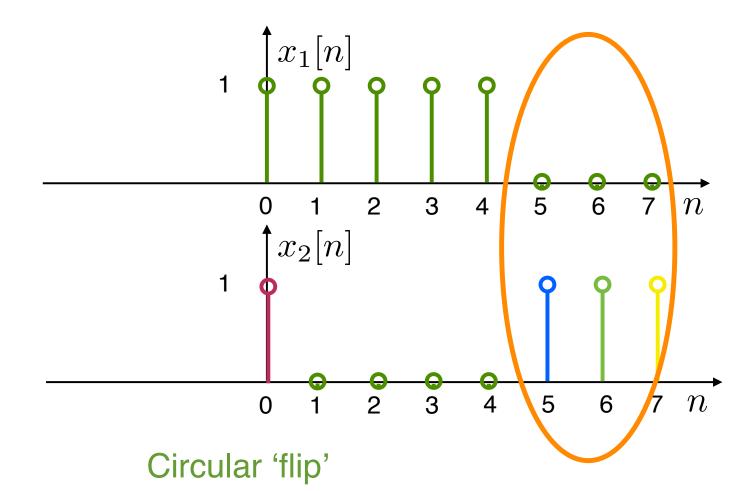

$$M = L + P - 1 = 8$$

$$y[n] = x_1[n]$$
 (8)  $x_2[n] = x_1[n] * x_2[n]$ 

# Linear Convolution using DFT

 In practice we can implement a circulant convolution using the DFT property:

```
\begin{split} x[n]*h[n] &= x_{\mathrm{zp}}[n] \textcircled{M} \ h_{\mathrm{zp}}[n] \\ &= \mathcal{DFT}^{-1} \left\{ \mathcal{DFT} \left\{ x_{\mathrm{zp}}[n] \right\} \cdot \mathcal{DFT} \left\{ h_{\mathrm{zp}}[n] \right\} \right\} \\ &\text{for 0} \leq \mathsf{n} \leq \mathsf{M-1}, \ \mathsf{M=L+P-1} \end{split}
```

- Advantage: DFT can be computed with Nlog<sub>2</sub>N complexity (FFT algorithm later!)
- Drawback: Must wait for all the samples --huge delay -- incompatible with real-time

#### **Block Convolution**

#### Problem:

- An input signal x[n], has very long length (could be considered infinite)
- An impulse response h[n] has length P
- We want to take advantage of DFT/FFT and compute convolutions in blocks that are shorter than the signal

# Approach:

- Break the signal into small blocks
- Compute convolutions
- Combine the results

## **Block Convolution**

# Example:

h[n] Impulse response, Length P=6

x[n] Input Signal, Length P=33

y[n] Output Signal, Length P=38

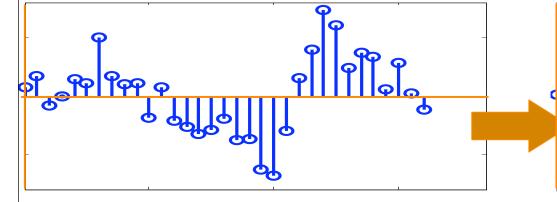

# Overlap-Add Method

We decompose the input signal x[n] into non-overlapping segments  $x_r[n]$  of length L:

$$x_r[n] = \begin{cases} x[n] & rL \le n \le (r+1)L - 1 \\ 0 & \text{otherwise} \end{cases}$$

The input signal is the sum of these input segments:

$$x[n] = \sum_{r=0}^{\infty} x_r[n]$$

The output signal is the sum of the output segments  $x_r[n] * h[n]$ :

$$y[n] = x[n] * h[n] = \sum_{r=0}^{\infty} x_r[n] * h[n]$$
 (1)

Each of the output segments  $x_r[n] * h[n]$  is of length N = L + P - 1.

# Overlap-Add Method

We can compute each output segment  $x_r[n] * h[n]$  with linear convolution.

DFT-based circular convolution is usually more efficient:

- Zero-pad input segment  $x_r[n]$  to obtain  $x_{r,zp}[n]$ , of length N.
- Zero-pad the impulse response h[n] to obtain  $h_{zp}[n]$ , of length N (this needs to be done only once).
- Compute each output segment using:

$$x_r[n] * h[n] = \mathcal{DFT}^{-1} \{ \mathcal{DFT} \{ x_{r,zp}[n] \} \cdot \mathcal{DFT} \{ h_{zp}[n] \} \}$$

Since output segment  $x_r[n] * h[n]$  starts offset from its neighbor  $x_{r-1}[n]*h[n]$  by L, neighboring output segments overlap at P-1points.

Finally, we just add up the output segments using (1) to obtain the output.

## Example of overlap and add:

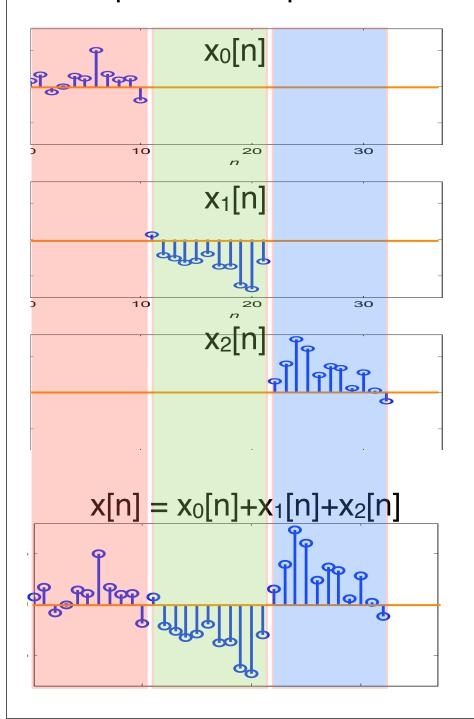

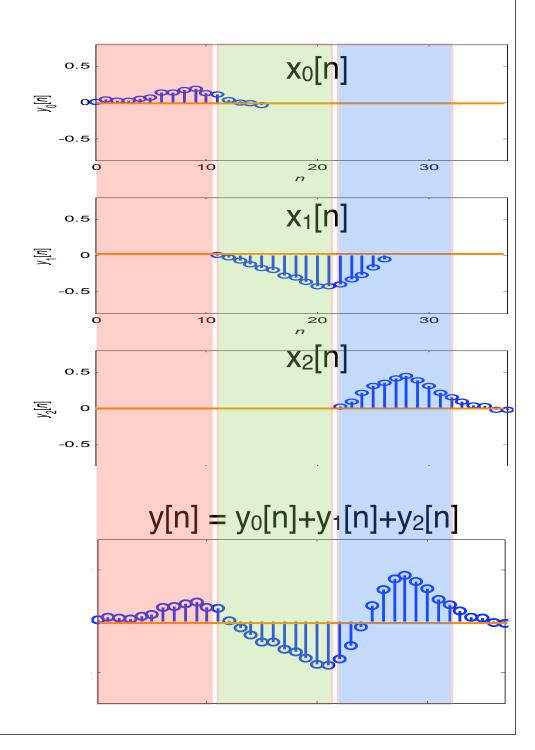

# Overlap-Save Method

#### Basic Idea

We split the input signal x[n] into overlapping segments  $x_r[n]$  of length L + P - 1.

Perform a circular convolution of each input segment  $x_r[n]$  with the impulse response h[n], which is of length P using the DFT. Identify the L-sample portion of each circular convolution that corresponds to a linear convolution, and save it.

This is illustrated below where we have a block of L samples circularly convolved with a P sample filter.

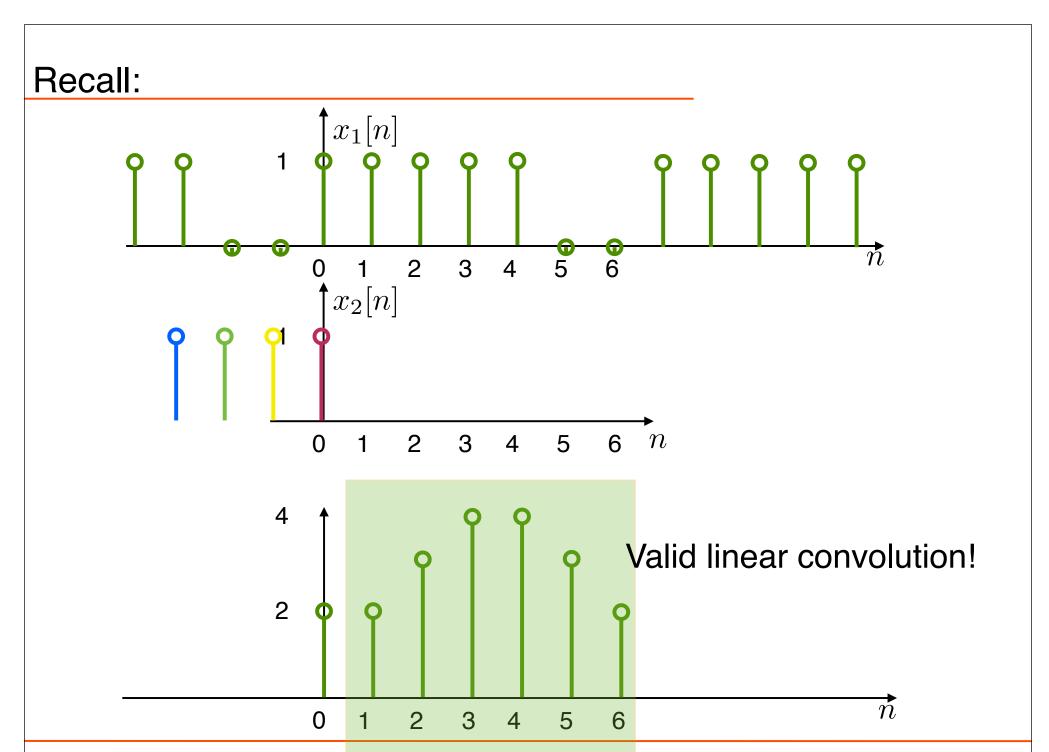

## Example of overlap and save:

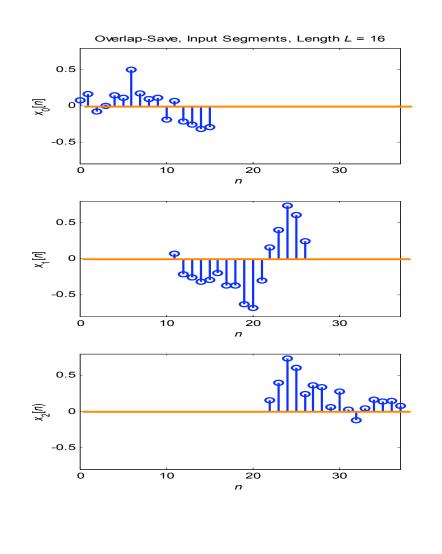

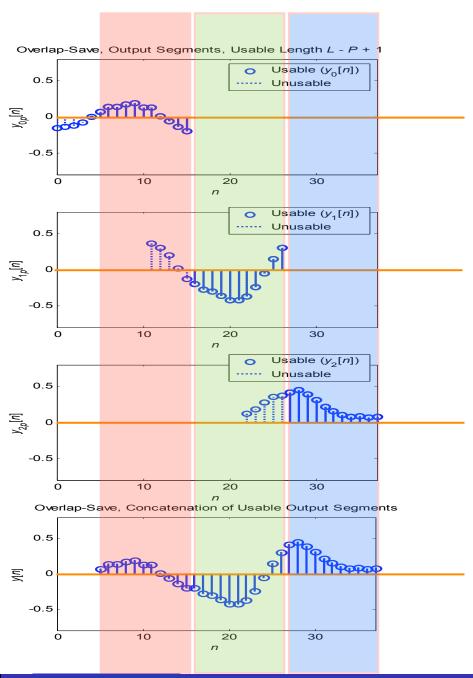